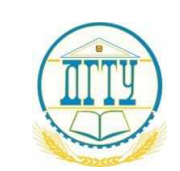

bb52f95941**MMHИ66FEPOTBO1FPAVK**И И ВЫСШЕГО ОБРАЗОВАНИЯ РОССИЙСКОЙ ФЕДЕРАЦИИ

#### **ФЕДЕРАЛЬНОЕ ГОСУДАРСТВЕННОЕ БЮДЖЕТНОЕ ОБРАЗОВАТЕЛЬНОЕ УЧРЕЖДЕНИЕ ВЫСШЕГО ОБРАЗОВАНИЯ**

### **«ДОНСКОЙ ГОСУДАРСТВЕННЫЙ ТЕХНИЧЕСКИЙ УНИВЕРСИТЕТ»**

**(ДГТУ)**

АВИАЦИОННЫЙ КОЛЛЕДЖ

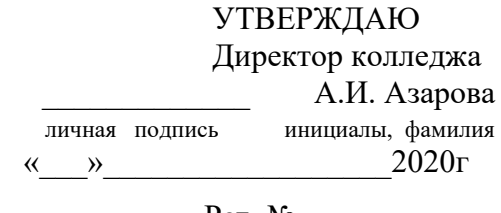

 $Per. N_2$ 

#### **РАБОЧАЯ ПРОГРАММА**

По дисциплине ОП.10 Программирование для автоматизированного оборудования

По специальности 15.02.08 Технология машиностроения

Форма и срок освоения ППССЗ: очная, нормативный

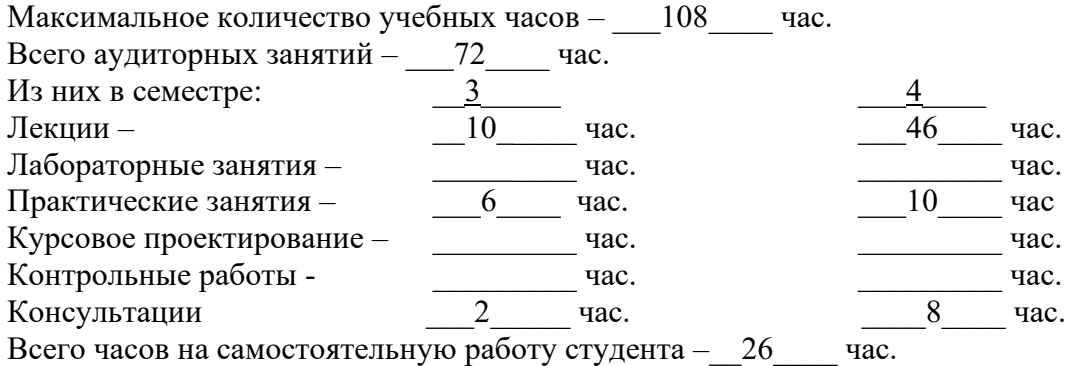

#### ФОРМЫ КОНТРОЛЯ

Экзамен –  $\underline{\hspace{1cm}}^4$  семестр Зачет – семестр Дифференцированный зачет семестр Форма контроля \_\_\_\_\_\_\_\_\_\_\_\_\_\_\_\_\_\_\_\_семестр Адреса электронной версии программы

> Ростов-на-Дону 2020г.

#### **Лист согласования**

Рабочая программа учебной дисциплины разработана на основе Федерального государственного образовательного стандарта (далее – ФГОС 3+) по специальности (специальностям) среднего профессионального образования (далее - СПО) 15.02.08 Технология машиностроения

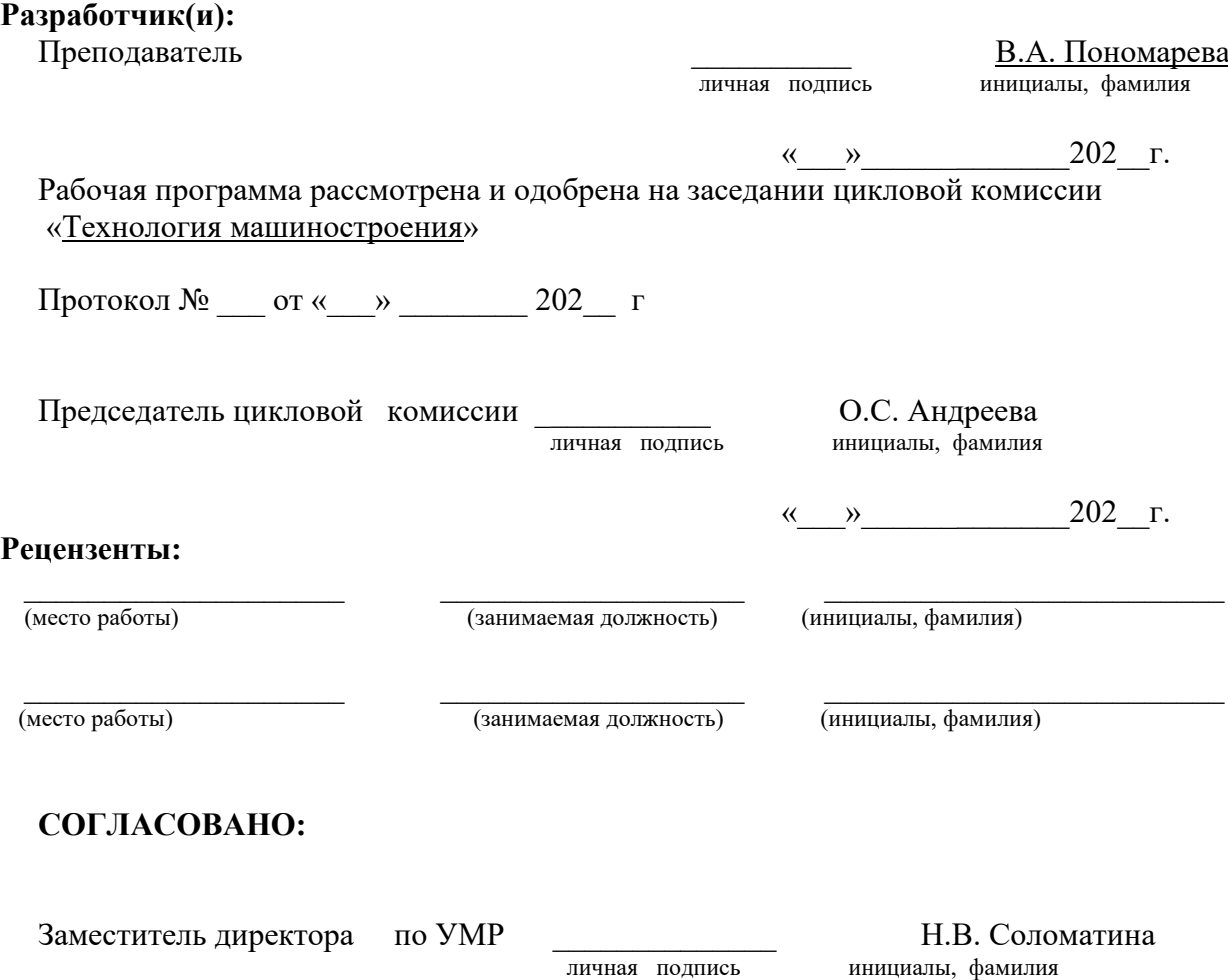

 $\begin{array}{c} \n\text{w} \quad \text{w} \quad \$ 

# **СОДЕРЖАНИЕ**

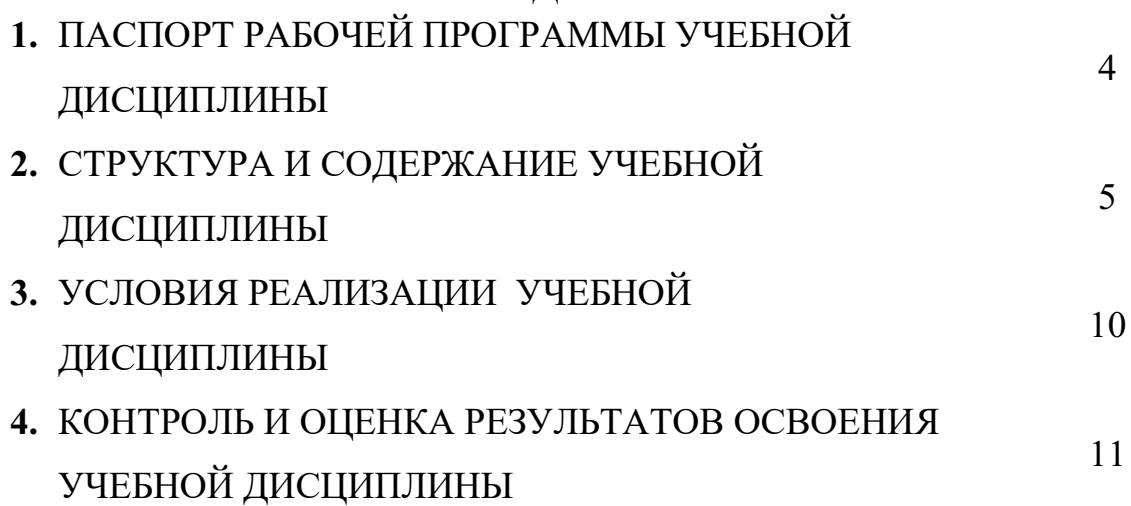

# **1. ПАСПОРТ РАБОЧЕЙ ПРОГРАММЫ УЧЕБНОЙ ДИСЦИПЛИНЫ ОП.10 Программирование для автоматизированного оборудования**

## **1.1. Область применения рабочей программы**

Рабочая программа учебной дисциплины является частью программы подготовки специалистов среднего звена в соответствии с ФГОС 3+ по специальности (специальностям) СПО 15.02.08 Технология машиностроения

Рабочая программа учебной дисциплины может быть использована в профессиональной подготовке по рабочей профессии Техник.

## **1.2. Место учебной дисциплины в структуре основной профессиональной образовательной программы: д**исциплина входит в общепрофессиональный цикл

## **1.3. Цели и задачи учебной дисциплины – требования к результатам освоения учебной дисциплины:**

В результате освоения учебной дисциплины обучающийся **должен уметь**:

- − использовать справочную и исходную документацию при написании управляющих программ (УП);
- − рассчитывать траекторию и эквидистанты инструментов, их исходные точки, координаты опорных точек контура детали;
- − заполнять формы сопроводительной документации;
- − выводить УП на программоносители, заносить УП в память системы ЧПУ станка;
- − производить корректировку и доработку УП на рабочем месте.

В результате освоения учебной дисциплины обучающийся **должен знать**:

− методы разработки и внедрения управляющих программ для обработки простых деталей в автоматизированном производстве.

# **2. СТРУКТУРА И СОДЕРЖАНИЕ УЧЕБНОЙ ДИСЦИПЛИНЫ 2.1. ОБЪЕМ УЧЕБНОЙ ДИСЦИПЛИНЫ**

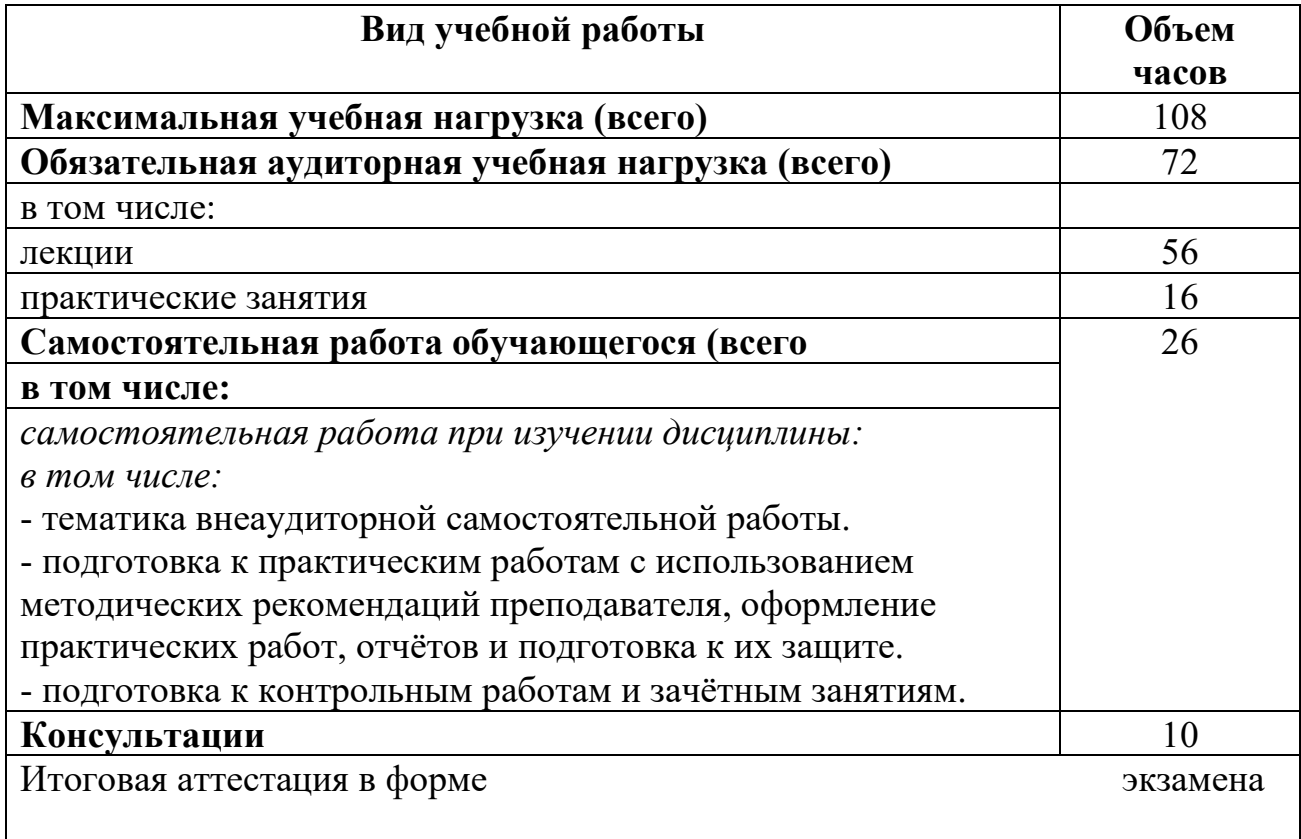

*.*

# 2.2. Тематический план и содержание учебной дисциплины

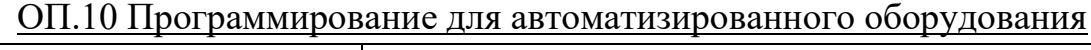

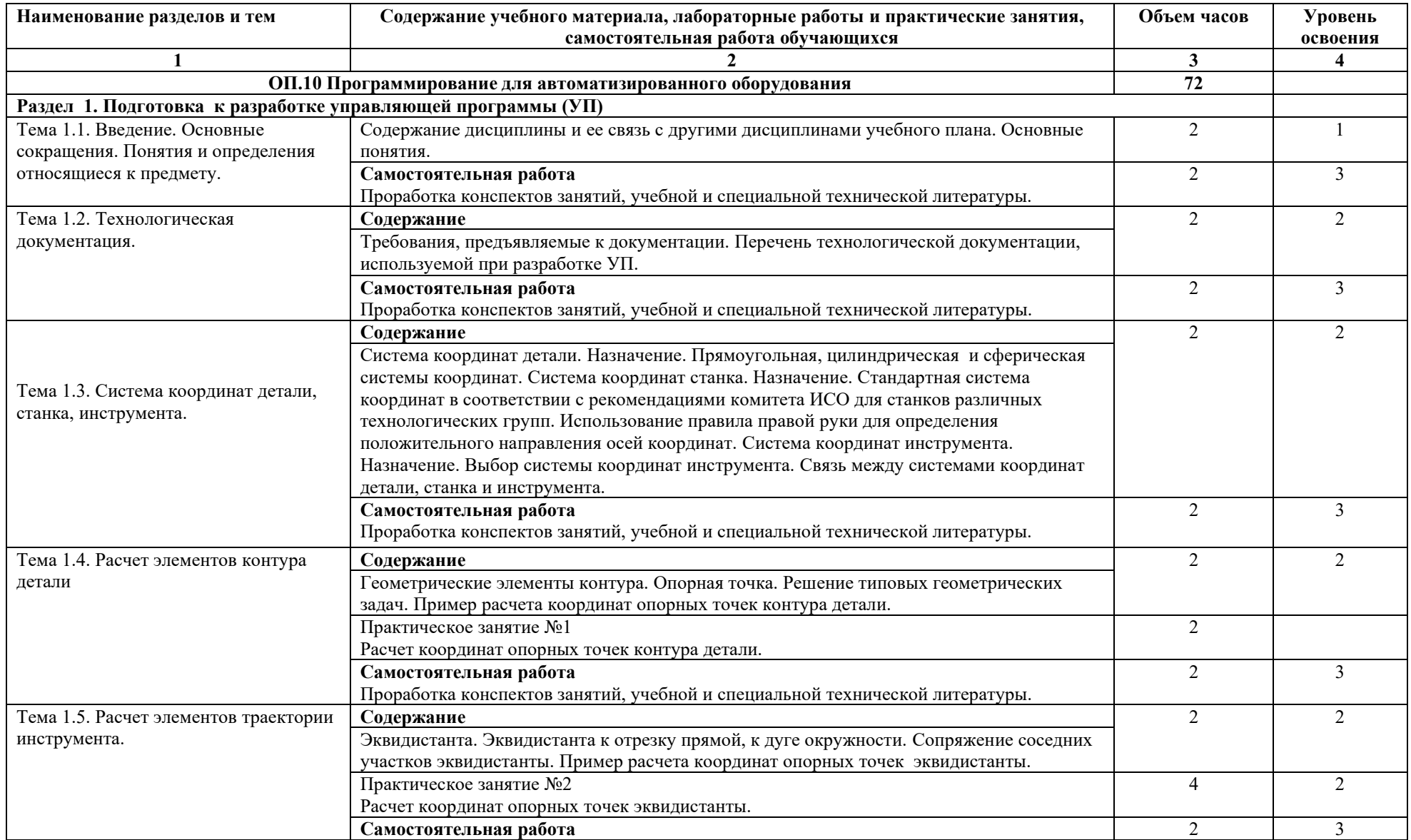

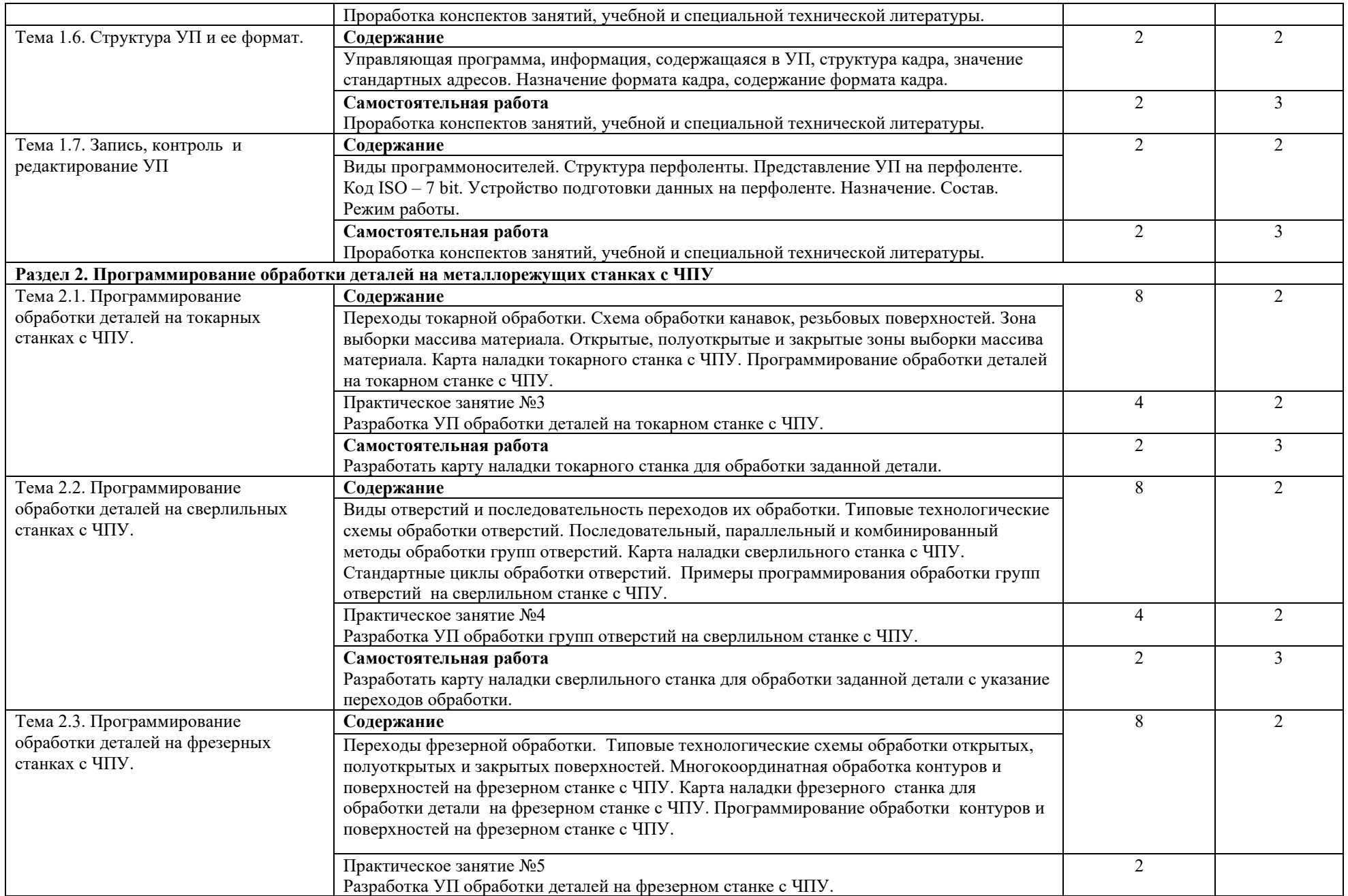

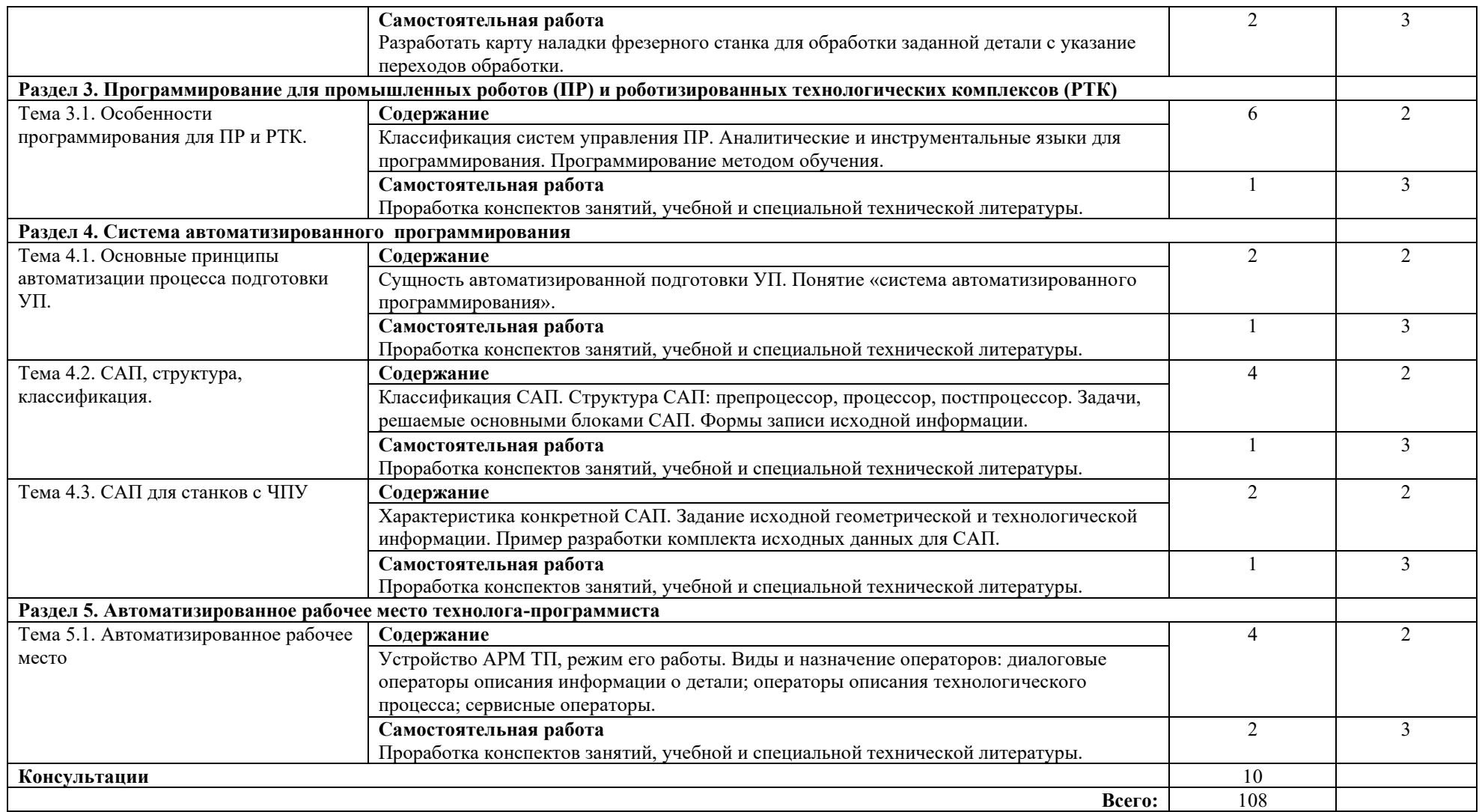

## **3. УСЛОВИЯ РЕАЛИЗАЦИИ ПРОГРАММЫ ПРОФЕССИОНАЛЬНОГО МОДУЛЯ**

## **3.1. Требования к минимальному материально-техническому обеспечению**

Реализация программы модуля предполагает наличие учебного кабинета «Программирование для автоматизированного оборудования». Оборудование учебного кабинета и рабочих мест кабинета:

- посадочные места по количеству обучающихся;

- рабочее место преподавателя;

- комплект учебно-наглядных пособий;

- образцы металлорежущих инструментов.

Технические средства обучения:

- компьютер с лицензионным программным обеспечением.

Реализация программы предполагает обязательную производственную практику.

### **3.2. Информационное обеспечение обучения**

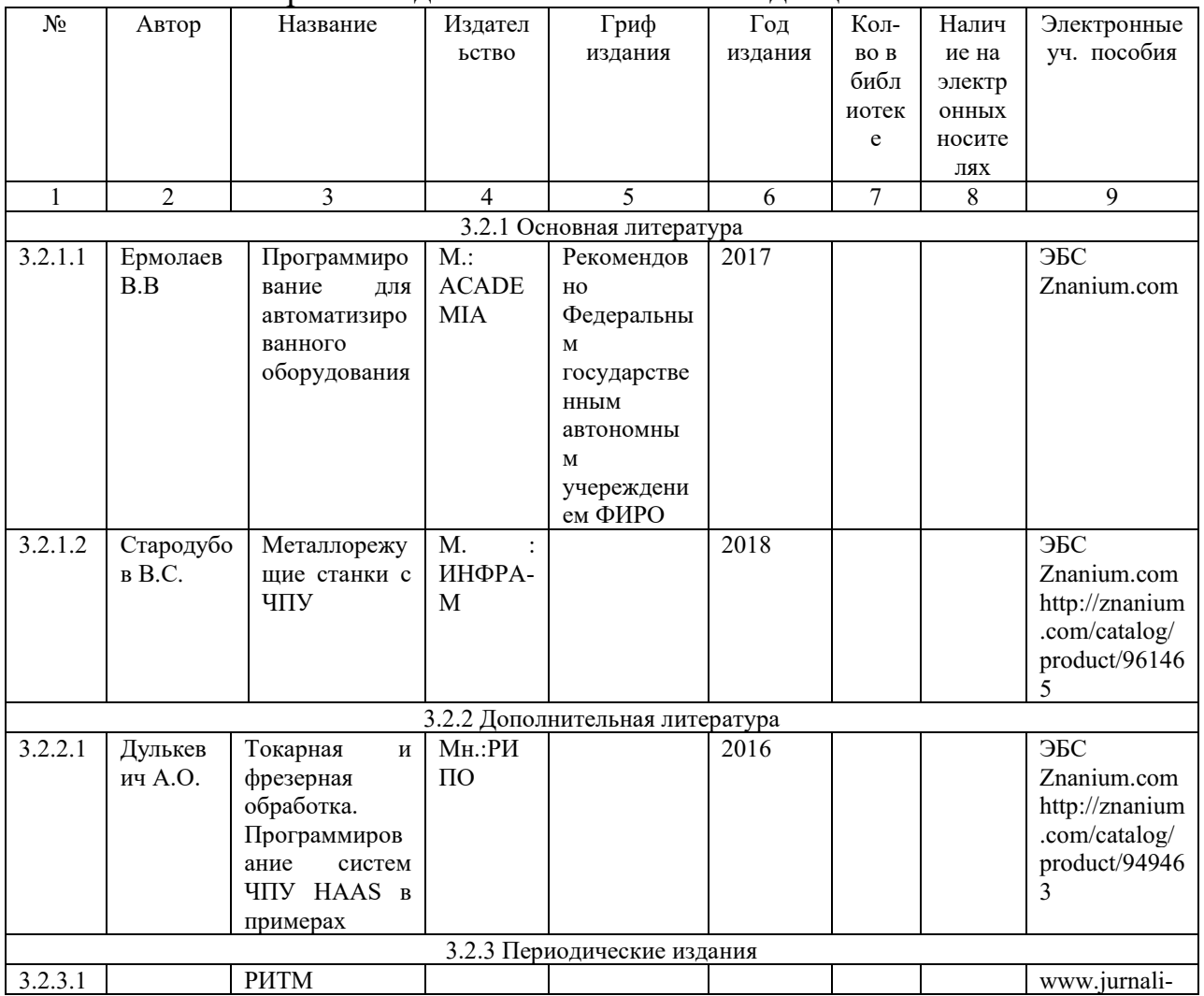

Карта методического обеспечения дисциплины

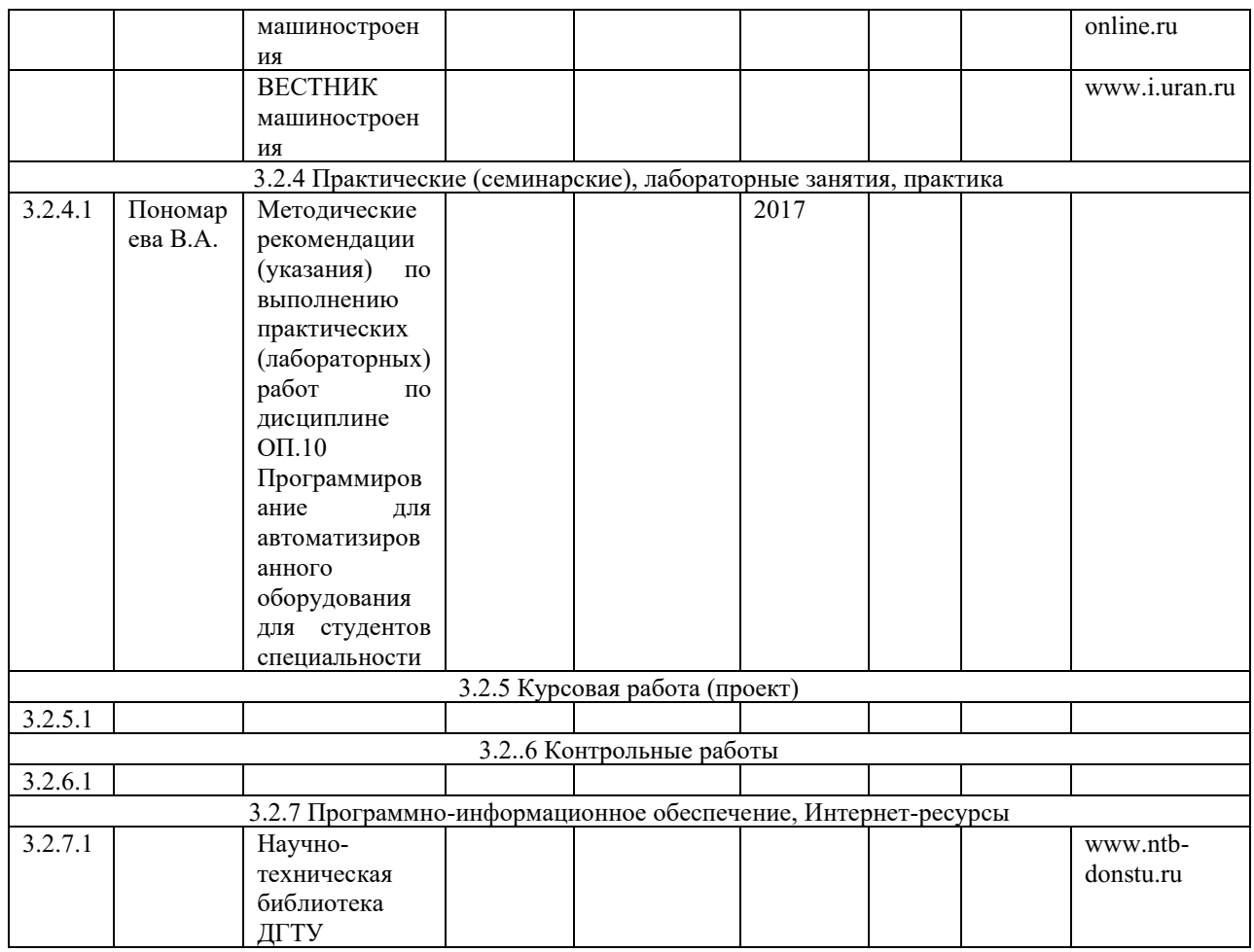

# **4. КОНТРОЛЬ И ОЦЕНКА РЕЗУЛЬТАТОВ ОСВОЕНИЯ УЧЕБНОЙ ДИСЦИПЛИНЫ**

Контроль и оценка результатов освоения учебной дисциплины осуществляется преподавателем в процессе проведения практических занятий, тестирования, проведения экзамена.

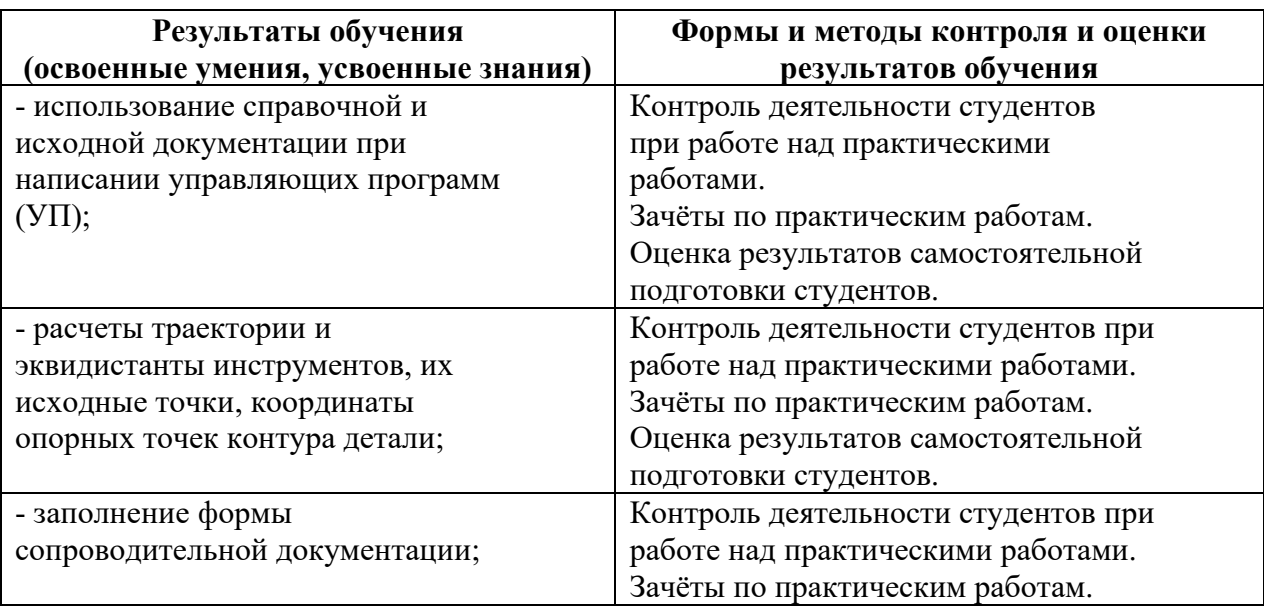

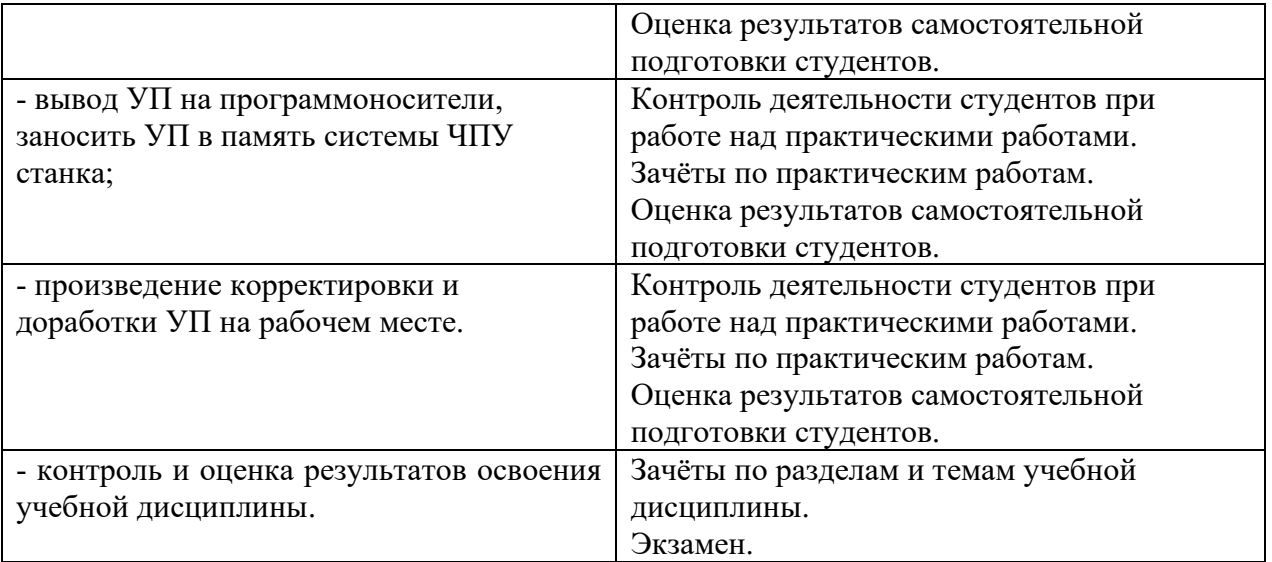